## **Bac à idées**

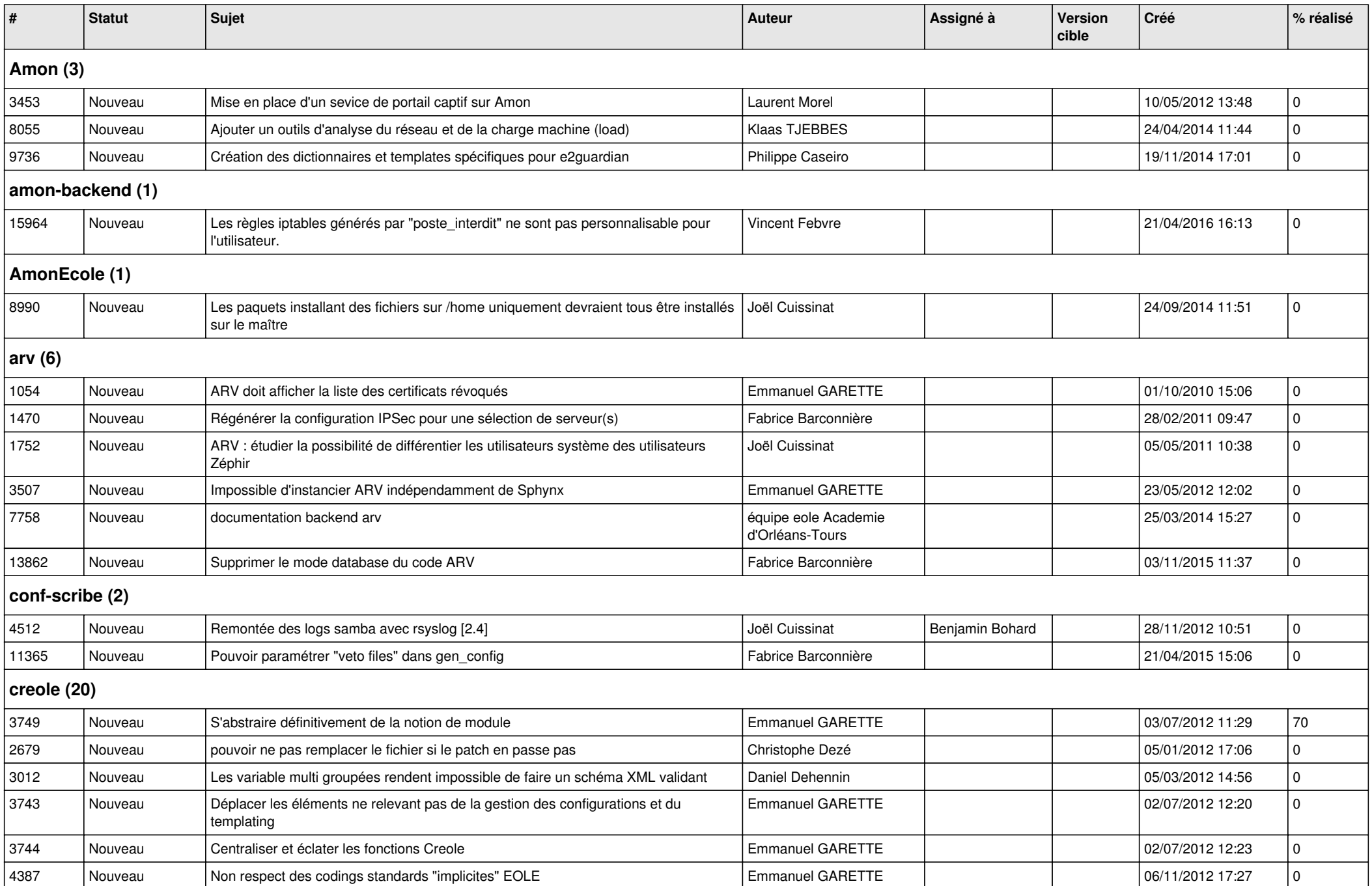

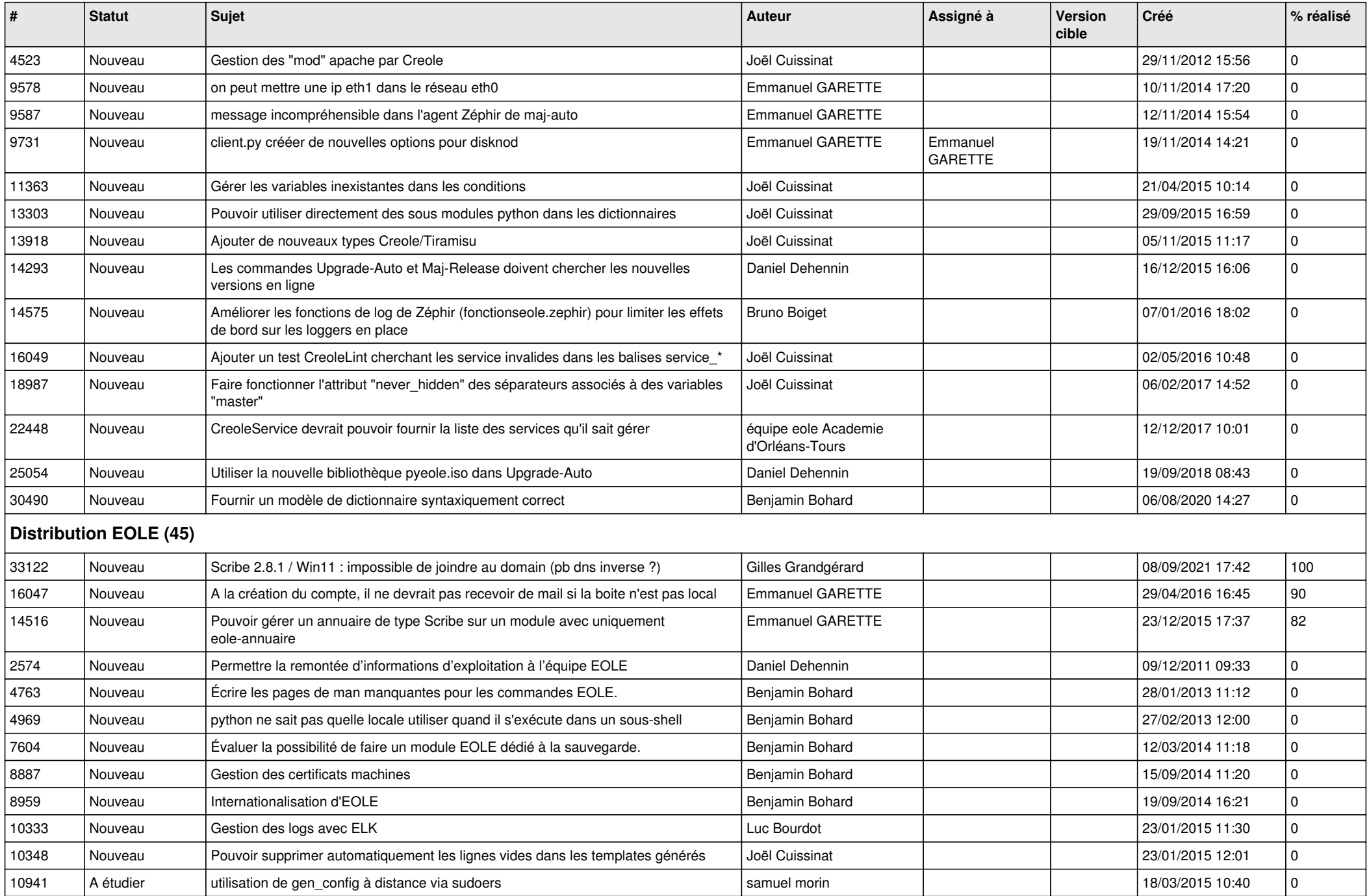

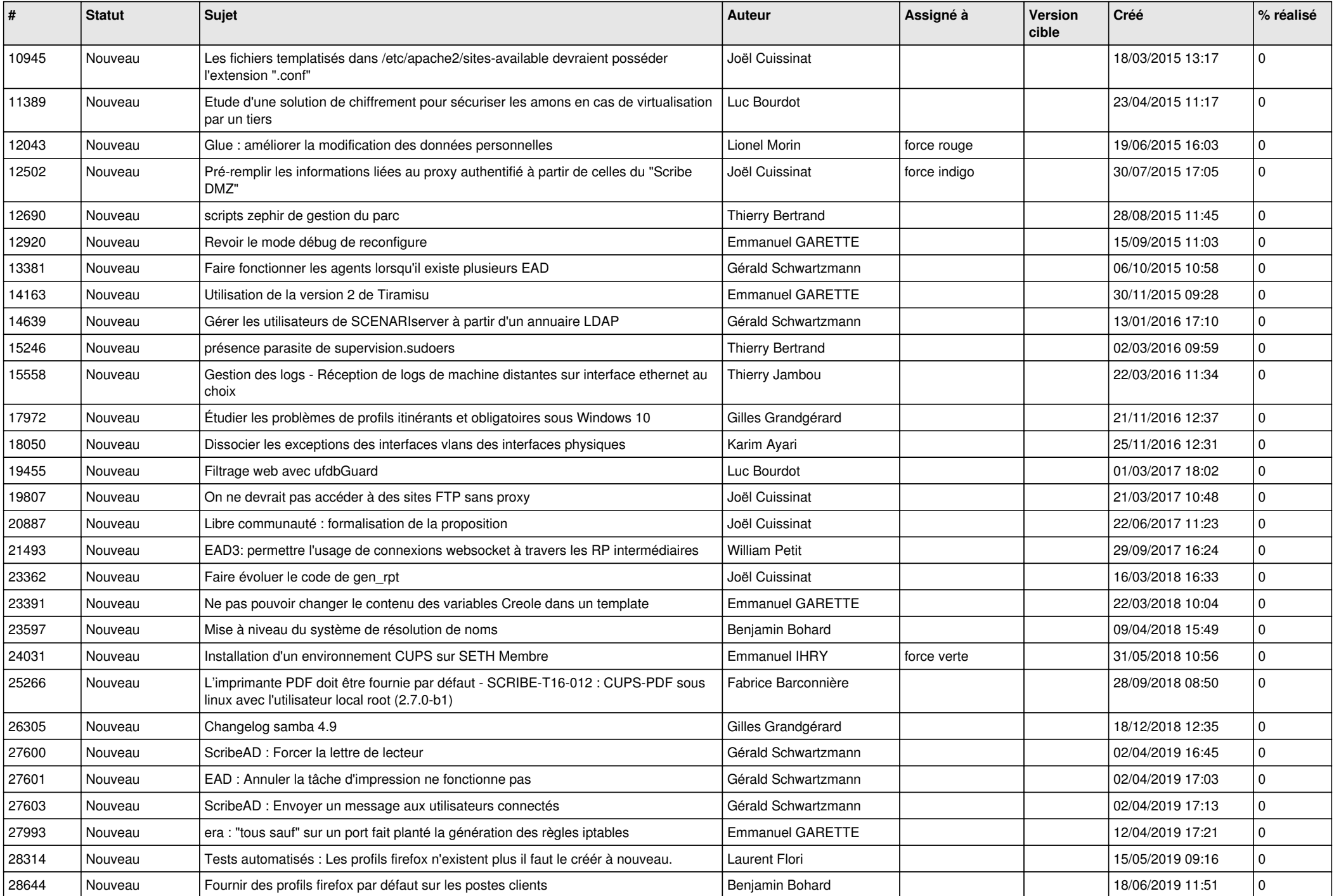

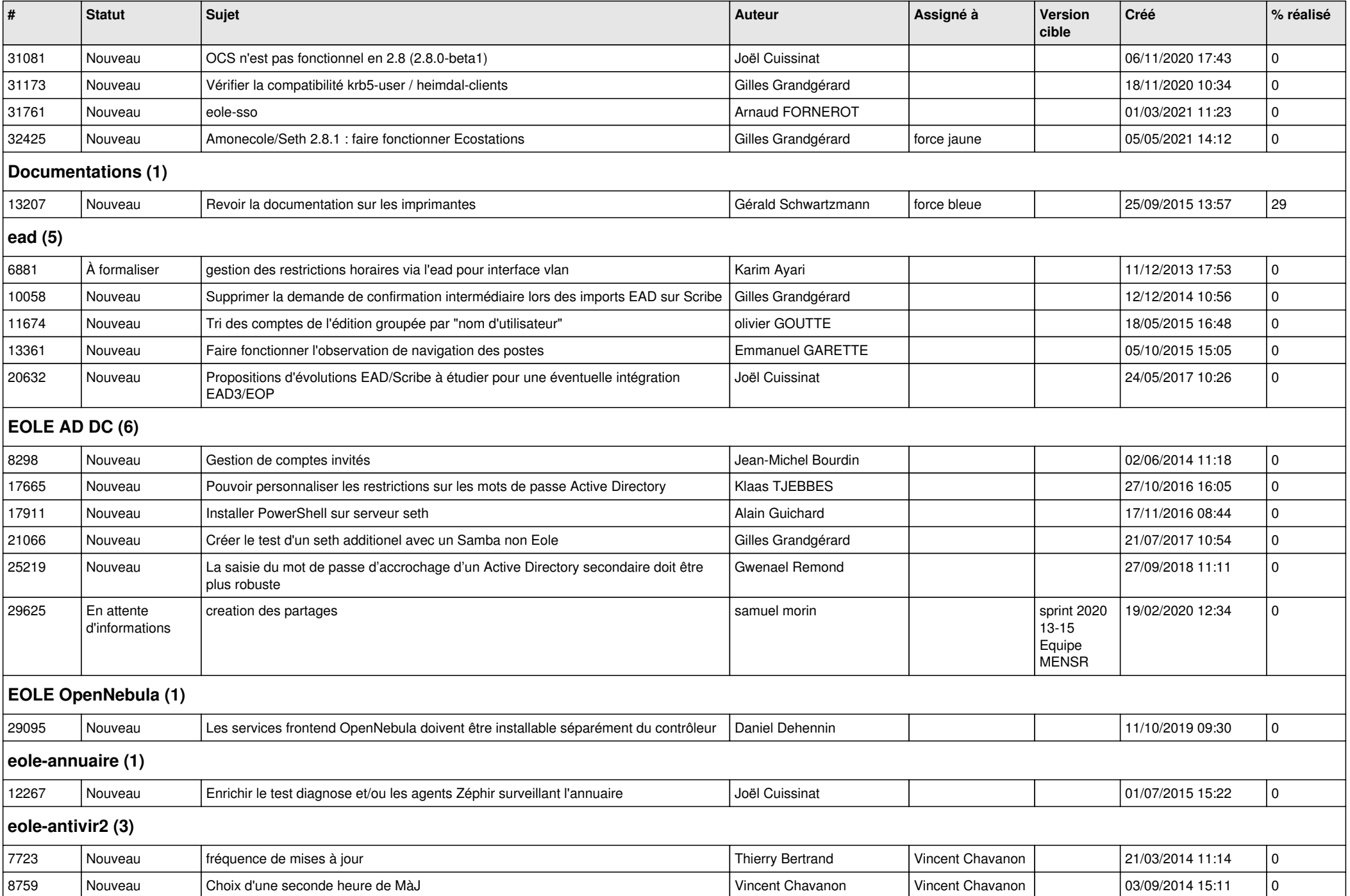

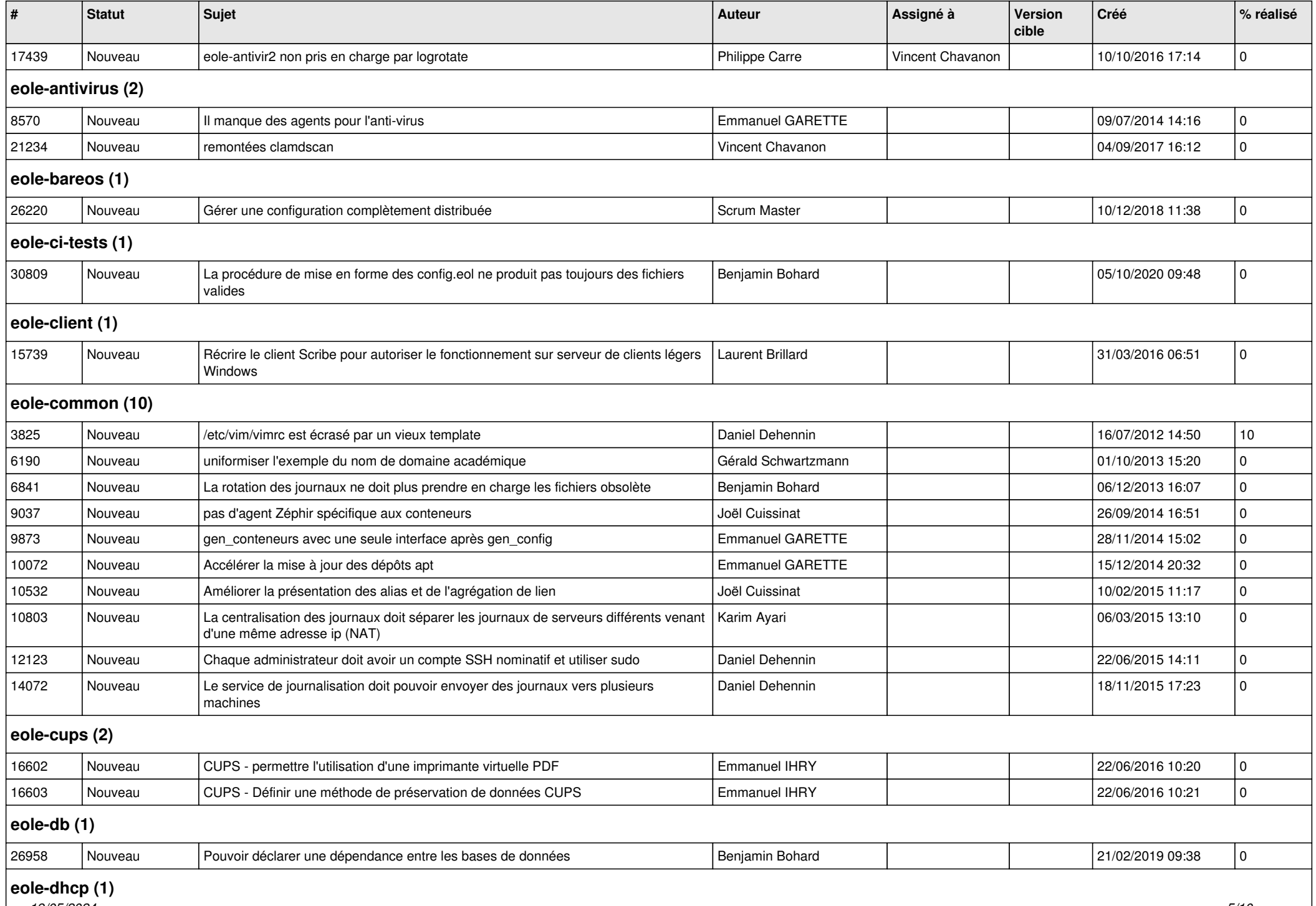

**eole-ancp (1)**<br>19/05/2024 *19/05/2024 5/10*

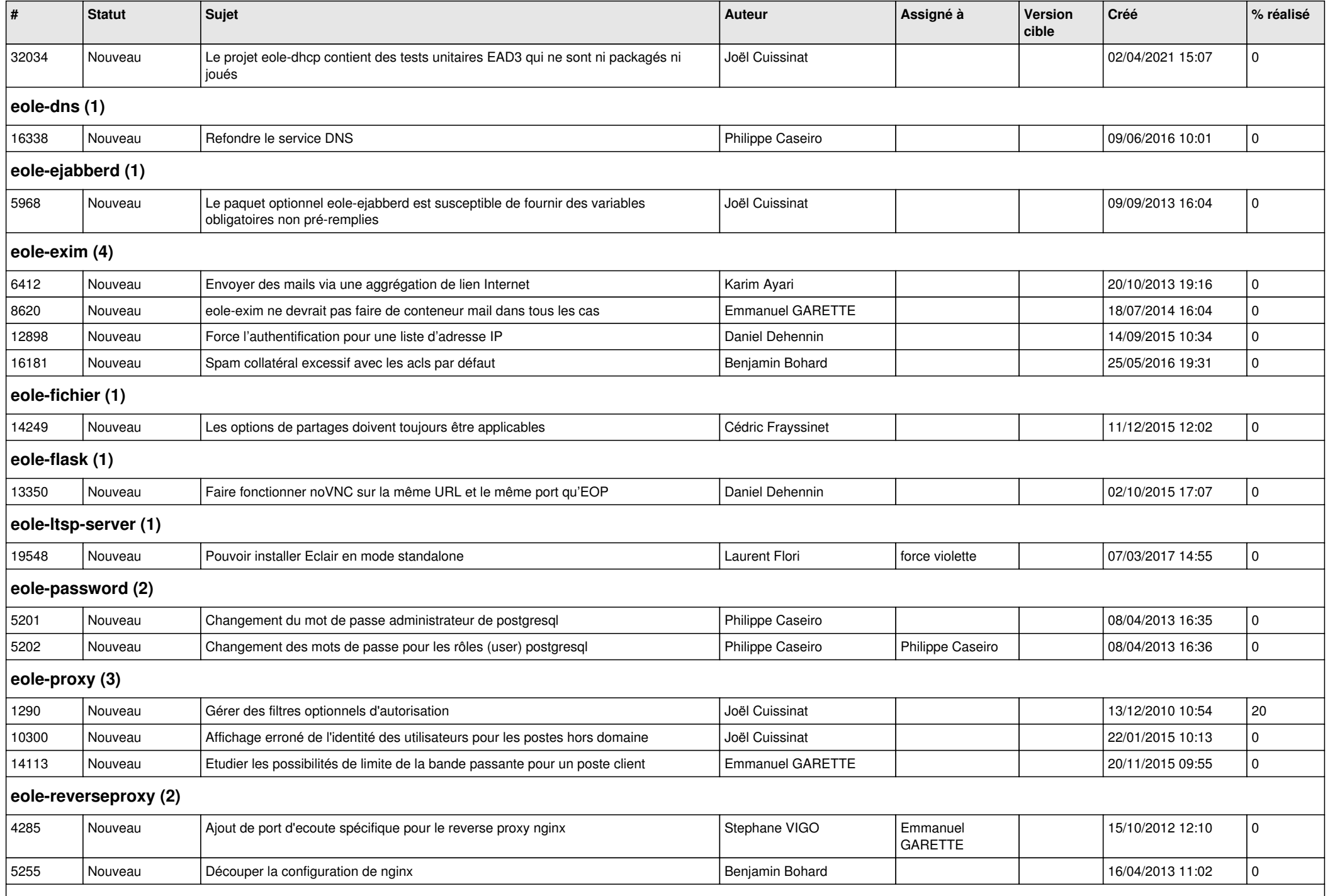

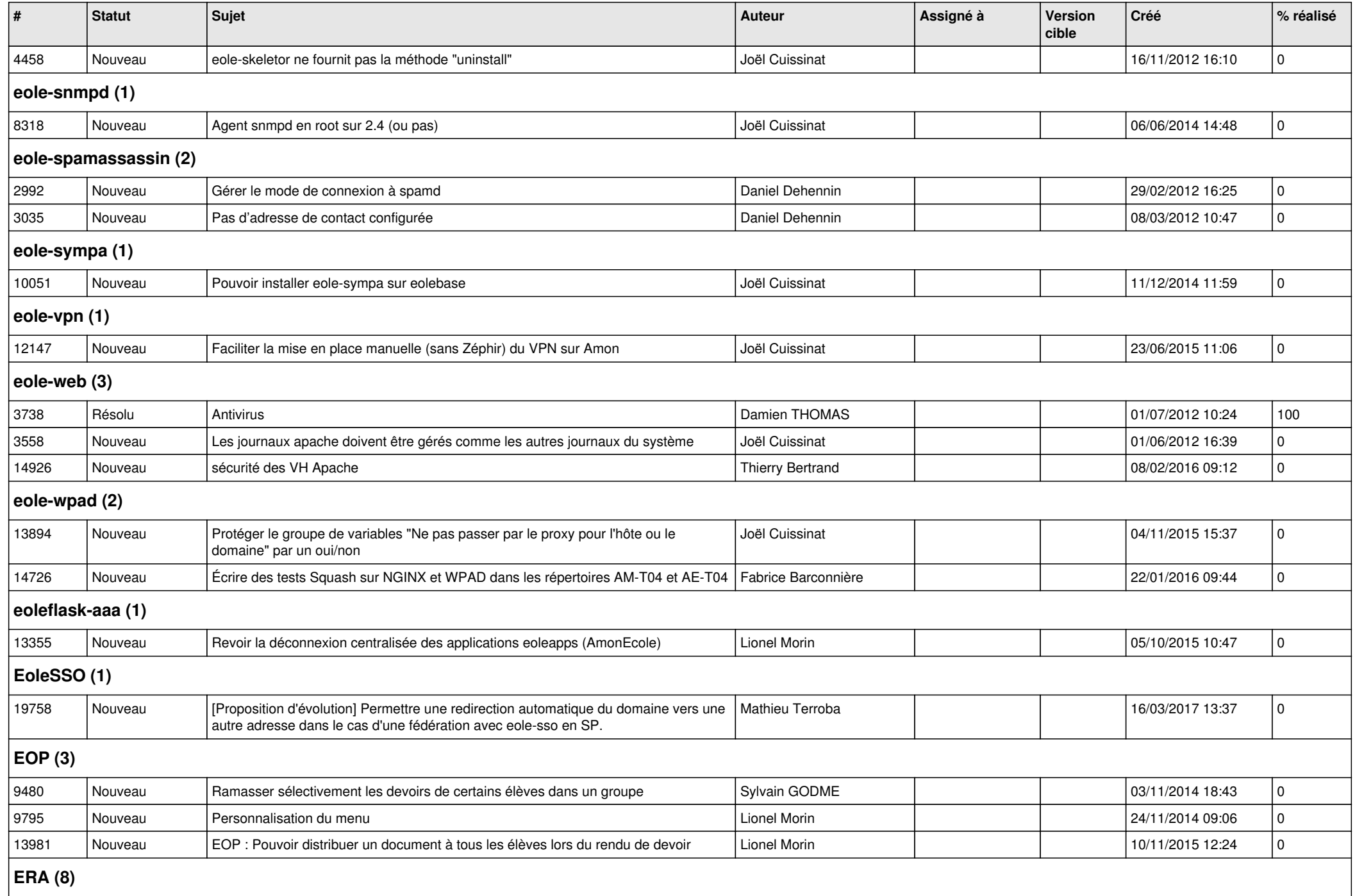

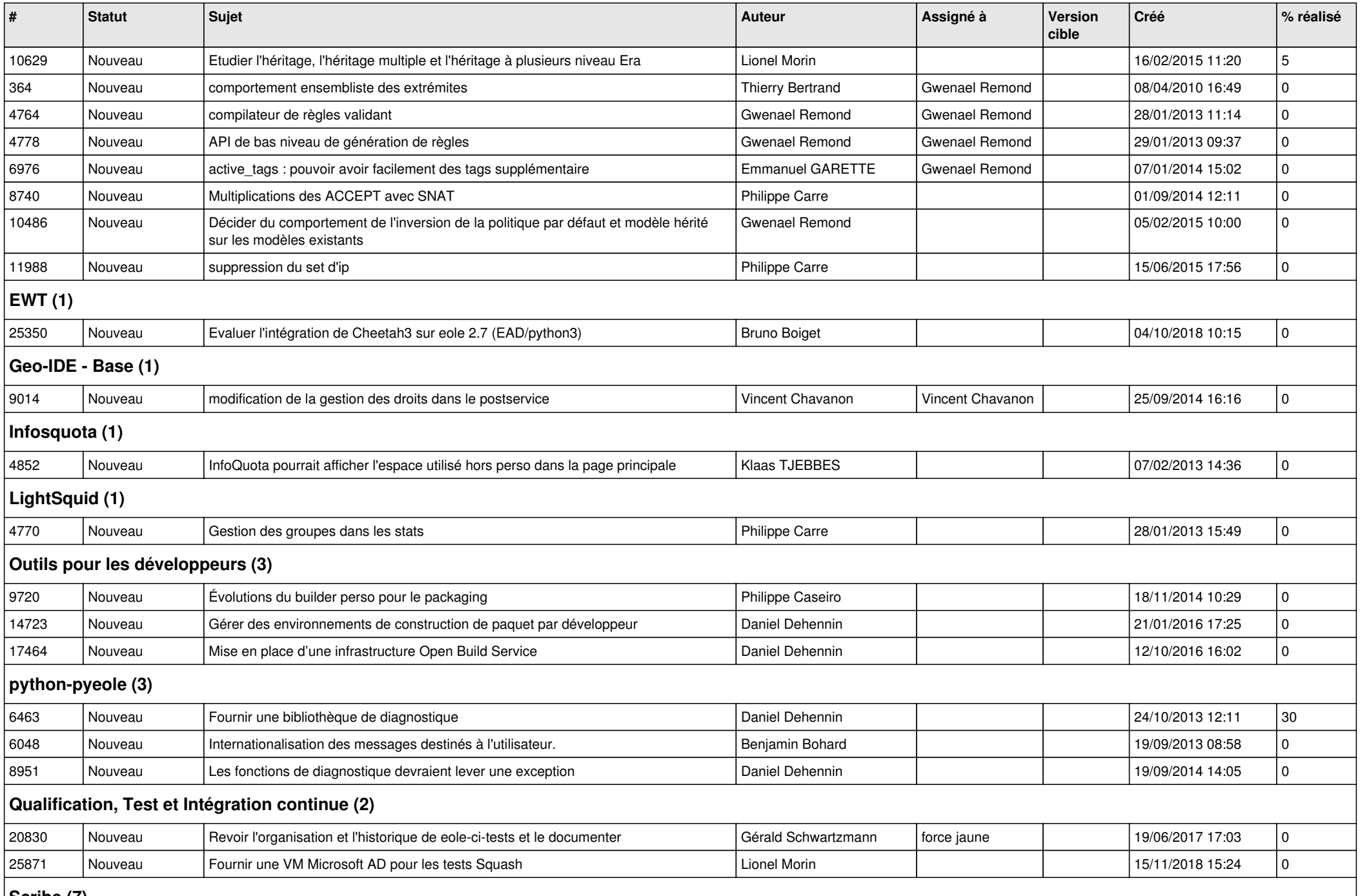

**Scribe (7)**

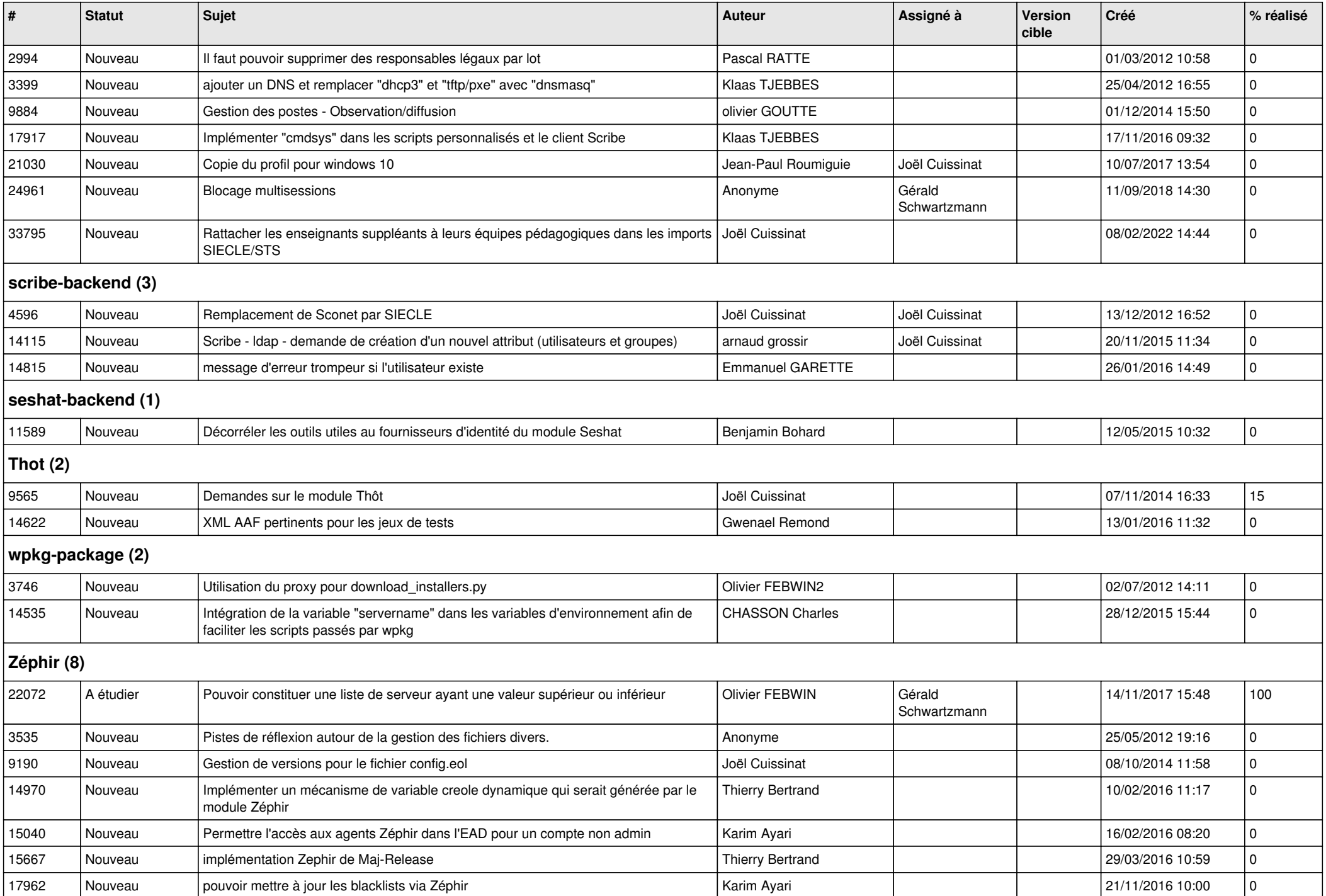

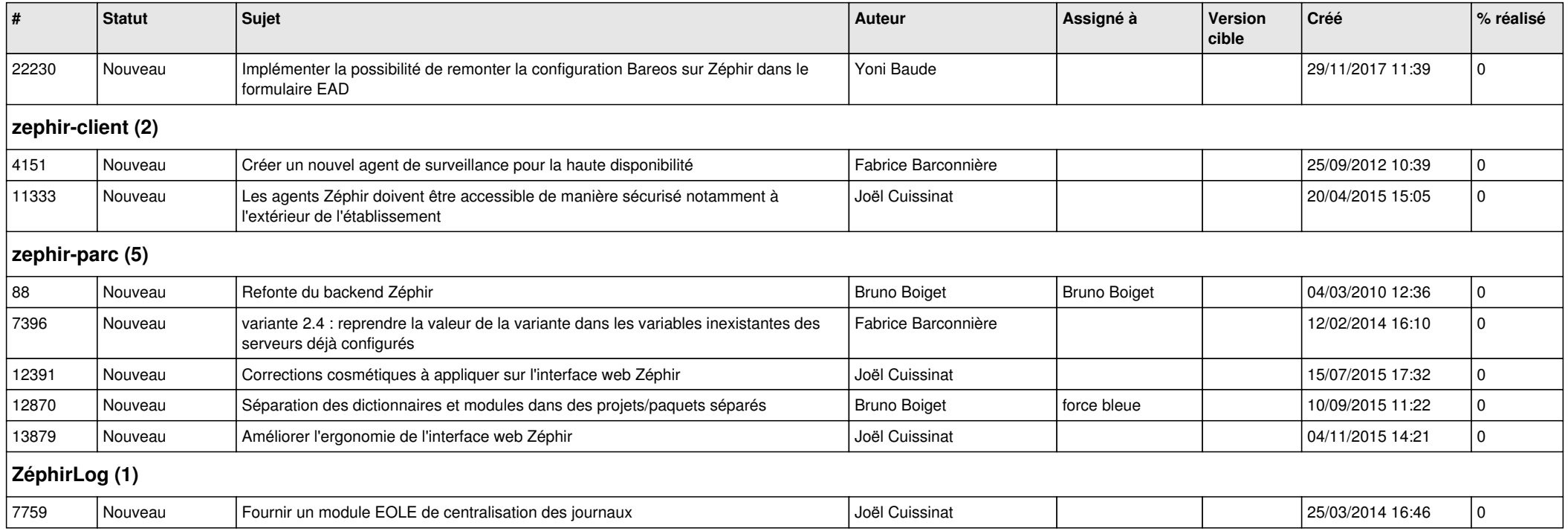